# C++ Basics - 3

### **Rahul Deodhar**

@rahuldeodhar www.rahuldeodhar.com rahuldeodhar@gmail.com

## Topics for today

- Functions
- Classwork

## Topics for today

- Homework
	- Program
	- Others

## Procedural Abstraction & Functions

Top Down design

# Top Down Design

• To write a program

Develop the algorithm that the program will use

– Translate the algorithm into the programming language

• Top Down Design (also called stepwise refinement) – Break the algorithm into subtasks – Break each subtask into smaller subtasks – Eventually the smaller subtasks are *trivial* to implement in the programming language

## Benefits of Top Down Design

- Subtasks, or functions in C++, make programs
	- $-$  Easier to understand
	- Easier to change
	- Easier to write
	- $-$  Easier to test
	- $-$  Easier to debug
	- $-$  Easier for teams to develop

## **Pre-defined Functions**

## Predefined Functions

- C++ comes with libraries of predefined functions
- Example: sqrt function
	- the root = sqrt $(9.0)$ ;
	- returns, or computes, the square root of a number
	- The number, 9, is called the argument
	- the\_root will contain 3.0

## **Function Calls**

- sqrt $(9.0)$  is a function call
	- $-$  It invokes, or sets in action, the sqrt function
	- $-$  The argument (9), can also be a variable or an expression
- A function call can be used like any expression
	- $-$  bonus = sqrt(sales) / 10;
	- Cout << "The side of a square with area " << area  $<<$  " is "

 << sqrt(area); 

#### **A Function Call**

```
//Computes the size of a dog house that can be purchased
//given the user's budget.
#include <iostream>
\#inc1ude <cmath>
using namespace std;
int main()
\{const double COST_PER_SQ_FT = 10.50;
    double budget, area, length_side;
    cout << "Enter the amount budgeted for your dog house $";
    cin \gg budget;
    area = budget/COST_PER_SQ_FT;length side = sqrt(area);
    cout.setf(ios::fixed);
    cout.setf(ios::showpoint);
    cout.precision(2);
    cout \lt\lt "For a price of \frac{1}{2}" \lt\lt budget \lt\lt endl
         << "I can build you a luxurious square dog house\n"
         << "that is " << length side
         << " feet on each side.\n";
    return 0;
\mathbf{r}
```
#### **Sample Dialogue**

Enter the amount budgeted for your dog house \$25.00 For a price of \$25.00 I can build you a luxurious square dog house that is 1.54 feet on each side.

## **Function Call Syntax**

- Function name (Argument List)
	- $-$  Argument List is a comma separated list:

(*Argument\_1, Argument\_2, … , Argument\_Last*)

- Example:
	- $-$  side = sqrt(area);
	- $-$  cout  $<<$  "2.5 to the power 3.0 is "  $<<$  pow(2.5, 3.0);

## **Function Libraries**

- Predefined functions are found in libraries
- The library must be "included" in a program to make the functions available
- An include directive tells the compiler which library header file to include.
- To include the math library containing sqrt():

 #include <cmath> 

• Newer standard libraries, such as cmath, also require the directive

using namespace std;

## **Other Predefined Functions**

- $abs(x)$  --- int value =  $abs(-8)$ ;
	- $-$  Returns absolute value of argument x
	- $-$  Return value is of type int
	- $-$  Argument is of type x
	- $-$  Found in the library cstdlib
- fabs(x)  $---$  double value = fabs(-8.0);
	- $-$  Returns the absolute value of argument x
	- $-$  Return value is of type double
	- Argument is of type double
	- $-$  Found in the library cmath

#### **Some Predefined Functions**

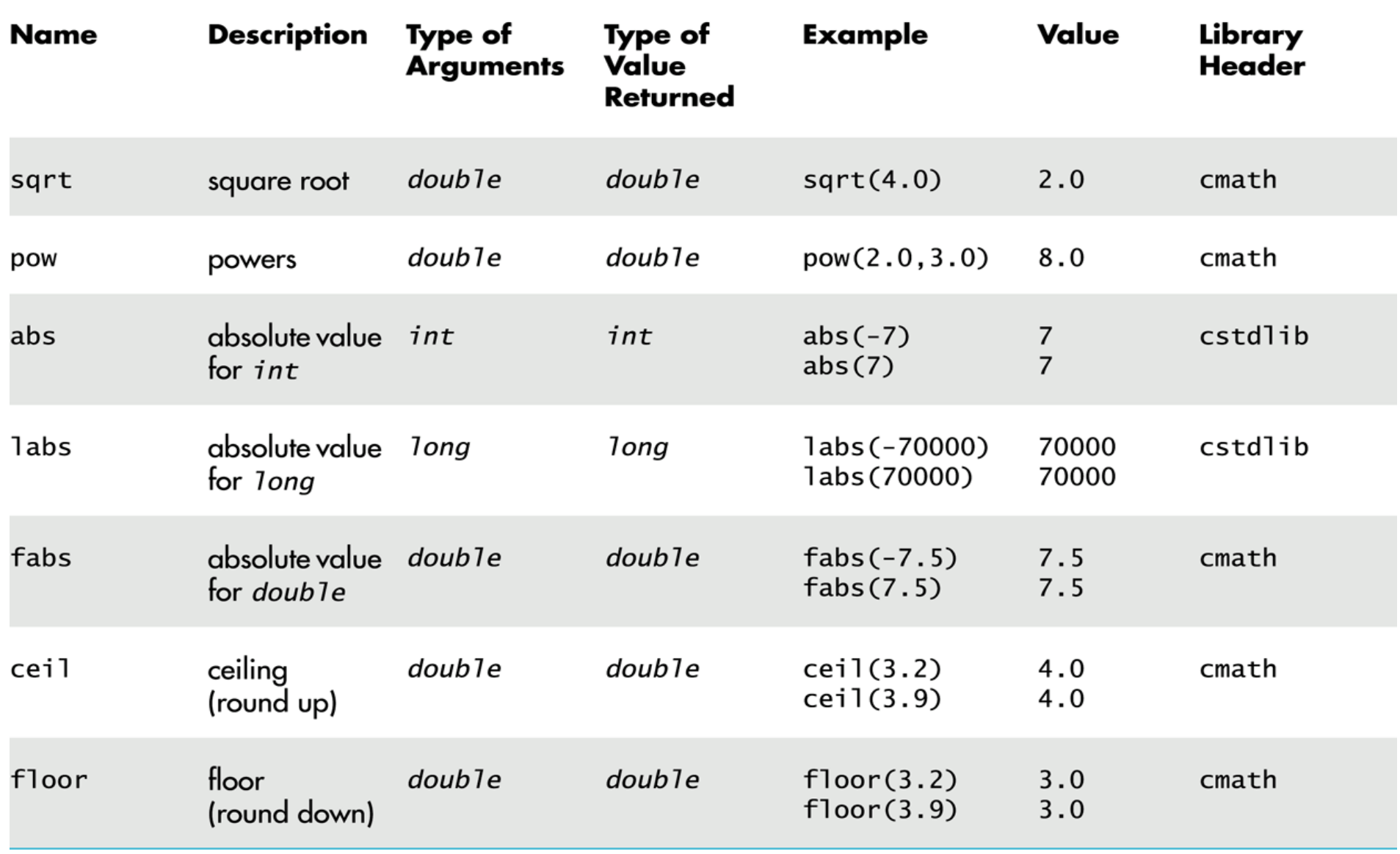

# **Type Casting**

- Recall the *problem* with integer division: int total candy = 9, number of people = 4; double candy per person; candy per person =  $total$  candy / number of people;
	- candy per person =  $2$ , not  $2.25!$
- A Type Cast produces a value of one type from another type
	- $-$  static cast<double>(total candy) produces a double representing the integer value of total candy

## Type Cast Example

- int total candy = 9, number of people = 4; double candy per person; candy per person = static cast<double>(total\_candy) **/** number of people;
	- candy\_per\_person now is 2.25!
	- $-$  This would also work:

candy per person = total candy  $/$ static cast<double>( number of people);

– This would not!

candy per person = static cast<double>( total candy / number\_of\_people);

Integer division occurs before type cast

# Old Style Type Cast

- C++ is an evolving language
- This older method of type casting may be discontinued in future versions of  $C++$

candy\_per\_person = double(total\_candy)/number\_of\_people; 

## Class Work

- Can you
	- $-$  Determine the value of d?

double  $d = 11 / 2$ ;

- Determine the value of pow(2,3) fabs(-3.5) sqrt(pow(3,2)) 7 / abs(-2)ceil(5.8) floor(5.8) 

$$
\sqrt{(x+y)}
$$

 $x^{(y+7)}$ 

$$
-b \pm \sqrt{b^2 - 4ac}
$$

2*a*

 $-$  Convert the following to C++

## Programmer Defined Functions

## Programmer-Defined Functions

- Two components of a function definition
	- Function **declaration** (or function prototype)
		- Shows how the function is called
		- Must appear in the code before the function can be called
		- Syntax: *Type\_returned Function\_Name***(***Parameter\_List***);**  /\**Comment describing what function does\*/*
	- Function **definition** 
		- Describes how the function does its task
		- Can appear before or after the function is called
		- Syntax: *Type\_returned Function\_Name***(***Parameter\_List***)**  { //*code to make the function work* } No **;**

**;** 

# Function Declaration

- Tells the return type
- Tells the name of the function
- Tells how many arguments are needed
- Tells the types of the arguments
- Tells the formal parameter names
	- Formal parameters are like placeholders for the actual arguments used when the function is called
	- Formal parameter names can be any valid identifier
- Example:

**double total\_cost(int number\_par, double price\_par);**  // Compute total cost including 5% sales tax on // number par items at cost of price par each

# Function Definition

- Provides the same information as the declaration
- Describes how the function does its task

```
function header
```
• Example: 

```
double total cost(int number_par, double price_par)
{	
  const double TAX_RATE = 0.05; //5% tax
  double subtotal;
  subtotal = price par * number par;
  return (subtotal + subtotal * TAX RATE);
}
```
function body

## The Return Statement

- $\cdot$  Ends the function call
- Returns the value calculated by the function
- Syntax:

 return *expression*; 

- $-$  *expression* performs the calculation or
- $-$  *expression* is a variable containing the calculated value
- Example:

return subtotal + subtotal \* TAX\_RATE;

## The Function Call

- Tells the name of the function to use
- Lists the arguments
- Is used in a statement where the returned value makes sense
- Example:

double bill = total  $cost(number, price)$ ;

```
#include <iostream>
using namespace std;
double total cost(int number par, double price par); _______function declaration
//Computes the total cost, including 5% sales tax,
//on number_par items at a cost of price_par each.
int main()
\{double price, bill;
    int number;
    cout << "Enter the number of items purchased: ";
    \sin \gg number:
    cout \lt\lt "Enter the price per item \mathcal{S}":
                                            function call
    cin \gg price;bill = total\_cost(number, price);cout.setf(ios::fixed);
    cout.setf(ios::showpoint);
    cout.precision(2);\text{cut} \ll \text{number} \ll " items at "
         << "$" << price << " each.\n"
         << "Final bill, including tax, is $" << bill
         << endl;
                                                           function
    return 0;
                                                           heading
\mathbf{F}double total_cost(int number_par, double price_par)
    const double TAX_RATE = 0.05; //5% sales tax
    double subtotal;
                                                            function
                                                                          function
                                                            body
                                                                          definition
    subtotal = price\_par * number\_par;return (subtotal + subtotal*TAX_RATE);
-3
```
### A Function Definition (part 2 of 2)

### **Sample Dialogue**

Enter the number of items purchased: 2 Enter the price per item: \$10.10 2 items at \$10.10 each. Final bill, including tax, is \$21.21

## **Function Call Details**

- The values of the arguments are plugged into the formal parameters (Call-by-value)
- The first argument is used for the first formal parameter, the second argument for the second formal parameter, and so forth.
	- $-$  The value plugged into the formal parameter is used in all instances of the formal parameter in the function body

#### **Anatomy of the Function Call in Display 3.3**

- **O** Before the function is called, the values of the variables number and price are set to 2 and 10.10, by cin statements (as you can see in the Sample Dialogue in Display 3.3).
- 1 The following statement, which includes a function call, begins executing:

```
\text{bill} = \text{total} \text{cost}(\text{number}, \text{price});
```
2 The value of number (which is 2) is plugged in for number par and the value of price (which is 10.10) is plugged in for price par:  $n \ln \sigma$  in

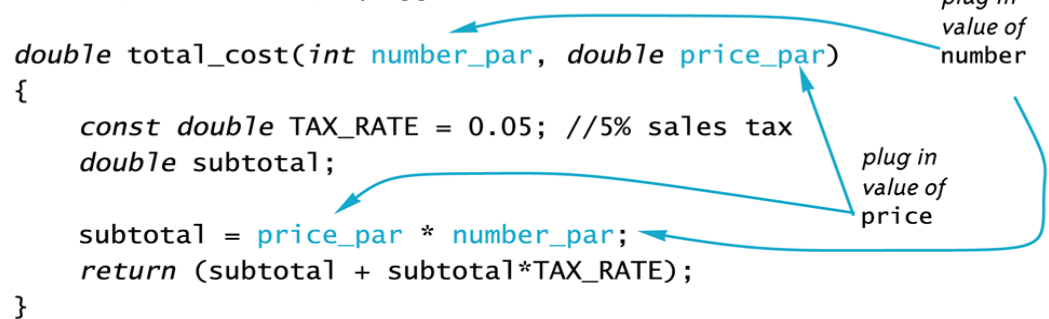

producing the following:

```
double total_cost(int 2, double 10.10)
€
    const double TAX_RATE = 0.05; //5% sales tax
    double subtotal;
   subtotal = 10.10 * 2;
    return (subtotal + subtotal*TAX_RATE);
}
```
**Anatomy of the Function Call in Display 3.3 (concluded)** 

3 The body of the function is executed, that is, the following is executed:

```
ſ
    const double TAX RATE = 0.05; //5% sales tax
    double subtotal:
    subtotal = 10.10 * 2;
    return (subtotal + subtotal*TAX RATE);
}
```
4 When the return statement is executed, the value of the expression after return is the value returned by the function. In this case when

```
return (subtotal + subtotal*TAX_RATE);
```

```
is executed, the value of (subtotal + subtotal*TAX_RATE), which is
21.21, is returned by the function call
```

```
total_cost(number, price)
```
and so the value of bill (on the left-hand side of the equal sign) is set equal to 21.21 when the following statement finally ends:

```
bill = total\_cost(number, price);
```
## Alternate Declarations

- Two forms for function declarations
	- 1. List formal parameter names
	- 2. List types of formal parmeters, but not names
	- $-$  First aids description of the function in comments
- Examples:

double total cost(int number par, double price par);

double total\_cost(int, double);

• Function headers must always list formal parameter names!

## Order of Arguments

- Compiler checks that the types of the arguments are correct and in the correct sequence.
- Compiler cannot check that arguments are in the correct logical order
- Example: Given the function declaration: char grade(int received par, int min score par);

```
int received = 95, min\_score = 60;
```
cout << grade( min\_score, received);

• Produces a faulty result because the arguments are not in the correct logical order. The compiler will not catch this!

#### Incorrectly Ordered Arauments (part 1 of 2)

```
//Determines user's grade. Grades are Pass or Fail.
#include <iostream>
using namespace std:
char grade(int received par, int min score par):
//Returns 'P' for passing, if received par is
//min_score_par or higher. Otherwise returns 'F' for failing.
int main()
\mathcal{F}int score, need to pass;
    char letter_grade;
   cout << "Enter your score"
         << " and the minimum needed to pass:\n":
   cin >> score >> need_to_pass;
   letter_grade = grade(need_to_pass, score);
    cout << "You received a score of " << score << end]
         << "Minimum to pass is " << need_to_pass << endl;
    if (letter_grade == 'P')
        cout << "You Passed. Congratulations!\n";
    else
        cout << "Sorry. You failed.\n";
    cout << letter_grade
         << " will be entered in your record.\n";
    return 0;
}
char grade(int received_par, int min_score_par)
\{if (received_par >= min\_score\_par)
        return 'P';
    else
        return 'F';
}
```
### **Incorrectly Ordered Arguments (part 2 of 2)**

### **Sample Dialogue**

Enter your score and the minimum needed to pass: 98 60 You received a score of 98 Minimum to pass is 60 Sorry. You failed. F will be entered in your record.

## Function Definition Syntax

- Within a function definition
	- $-$  Variables must be declared before they are used
	- $-$  Variables are typically declared before the executable statements begin
	- $-$  At least one return statement must end the function
		- Each branch of an if-else statement might have its own return statement

### **Function Declaration**

Type\_Returned Function\_Name (Parameter\_List); Function\_Declaration\_Comment

### **Function Definition**

body

Type\_Returned Function\_Name (Parameter\_List) < function header Declaration\_1 Declaration\_2 Declaration\_Last

Executable\_Statement\_1 Must include Executable\_Statement\_2 one or more

Executable\_Statement\_Last

return statements.
# **Placing Definitions**

- A function call must be preceded by either
	- $-$  The function's declaration

or 

- $-$  The function's definition
	- (If the function's definition precedes the call, a declaration is not needed)
- Placing the function declaration prior to the main function and the function definition after the main function leads naturally to building your own libraries in the future.

# Class Work

- Can you
	- $-$  Write a function declaration and a function definition for a function that takes three arguments, all of type int, and that returns the sum of its three arguments?
	- Describe the call-by-value parameter mechanism?
	- $-$  Write a function declaration and a function definition for a function that takes one argument of type int and one argument of type double, and that returns a value of type double that is the average of the two arguments?

#### **Procedural Abstraction**

# Procedural Abstraction

- The Black Box Analogy
	- $-$  A **black box** refers to something that we know how to use, but the method of operation is unknown
	- $-$  A person using a program does not need to know how it is coded
	- $-$  A person using a program needs to know what the program does, not how it does it
- Functions and the Black Box Analogy
	- $-$  A programmer who uses a function needs to know what the function does, not how it does it
	- $-$  A programmer needs to know what will be produced if the proper arguments are put into the box

# Information Hiding

- Designing functions as black boxes is an example of information hiding
	- $-$ The function can be used without knowing how
		- it is coded
	- $-$ The function body can be "hidden from view"

### Using The Black Box

- Designing with the black box in mind allows us
	- $-$  To change or improve a function definition without forcing programmers using the function to change what they have done
	- $-$  To know how to use a function simply by reading the function declaration and its comment

#### **Function Declaration**

double new balance(double balance par, double rate par): //Returns the balance in a bank account after //posting simple interest. The formal parameter balance par is //the old balance. The formal parameter rate par is the interest rate. //For example, if rate par is 5.0, then the interest rate is  $5\%$  $//$  and so new balance $(100, 5.0)$  returns  $105.00$ .

#### **Definition 1**

double new balance(double balance par, double rate par)

```
\{double interest fraction, interest;
   interest fraction = rate par/100;
   interest = interest_fraction*balance_par;
   return (balance par + interest);
```
#### **Definition 2**

 $\mathbf{A}$ 

double new balance(double balance par, double rate par)

```
double interest_fraction, updated_balance;
interest_fraction = rate_par/100;updated balance = balance par*(1 + interest fraction);
return updated balance;
```
### Procedural Abstraction and C++

- Procedural Abstraction is writing and using functions as if they were black boxes
	- $-$  Procedure is a general term meaning a "function like" set of instructions
	- $-$  Abstraction implies that when you use a function as a black box, you abstract away the details of the code in the function body

### Procedural Abstraction & Functions

- Write functions so the declaration and comment is all a programmer needs to use the function
	- $-$  Function comment should tell all conditions required of arguments to the function
	- $-$  Function comment should describe the returned value
	- $-$  Variables used in the function, other than the formal parameters, should be declared in the function body

# Formal Parameter Names

- Functions are designed as self-contained modules
- Different programmers may write each function
- Programmers choose meaningful names for formal parameters
	- $-$  Formal parameter names may or may not match variable names used in the main part of the program
	- $-$  It does not matter if formal parameter names match other variable names in the program
	- $-$  Remember that only the value of the argument is plugged into the formal parameter

#### **Function Declaration**

```
double total_cost(int number, double price);
//Computes the total cost, including 5% sales tax, on
//number items at a cost of price each.
```
#### **Function Definition**

```
double total_cost(int number, double price)
ſ
    const double TAX_RATE = 0.05; //5% sales tax
    double subtotal:
    subtotal = price * number;return (subtotal + subtotal*TAX_RATE);}
```
### Case Study = Buying Pizza

- What size pizza is the best buy?
	- Which size gives the lowest cost per square inch?
	- Pizza sizes given in diameter
	- $-$  Quantity of pizza is based on the area which is proportional to the square of the radius

### Buying Pizza= Problem Definition

- Input:
	- Diameter of two sizes of pizza
	- Cost of the same two sizes of pizza
- Output:
	- Cost per square inch for each size of pizza
	- Which size is the best buy
		- Based on lowest price per square inch
		- If cost per square inch is the same, the smaller size will be the better buy

### Buying Pizza = Problem Analysis

- Subtask 1
	- $-$  Get the input data for each size of pizza
- Subtask 2
	- $-$  Compute price per inch for smaller pizza
- Subtask 3
	- $-$  Compute price per inch for larger pizza
- Subtask 4
	- $-$  Determine which size is the better buy
- Subtask 5
	- Output the results

### Buying Pizza = Function Analysis

- Subtask 2 and subtask 3 should be implemented as a single function because
	- $-$  Subtask 2 and subtask 3 are identical tasks
		- The calculation for subtask 3 is the same as the calculation for subtask 2 with different arguments
	- Subtask 2 and subtask 3 each return a single value
- Choose an appropriate name for the function
	- $-$  We'll use unitprice

Buying Pizza = unitprice Declaration double unitprice(int diameter, int double price); //Returns the price per square inch of a pizza //The formal parameter named diameter is the //diameter of the pizza in inches. The formal  $\frac{1}{\sqrt{2}}$  parameter named price is the price of the // pizza.

## Buying Pizza = Algorithm Design

- Subtask 1
	- $-$  Ask for the input values and store them in variables
		- diameter small diameter large price\_small price\_large
- Subtask 4
	- Compare cost per square inch of the two pizzas using the less than operator
- Subtask 5
	- Standard output of the results

### Buying Pizza = unitprice Algorithm

- Subtasks 2 and 3 are implemented as calls to function unitprice
- unitprice algorithm
	- Compute the radius of the pizza
	- Computer the area of the pizza using pi\*r^2
	- $-$  Return the value of (price / area)

### Buying Pizza: unitprice Pseudocode

- Pseudocode
	- $-$  Mixture of C++ and english
	- $-$  Allows us to make the algorithm more precise without worrying about the details of  $C++$  syntax
- unitprice pseudocode
	- $-$  radius = one half of diameter;
		- $area = \pi *$  radius \* radius
		- *return* (price / area)

### Buying Pizza Calls of unitprice

- Main part of the program implements calls of unitprice as
	- double unit\_price\_small, unit\_price\_large; unit price small = unitprice(diameter small, price small); unit price large = unitprice(diameter large, price large);

### Buying Pizza First try at unitprice

• double unitprice (int diameter, double price) {<br>1

```
const double PI = 3.14159;
double radius, area;
```

```
radius = diameter / 2;
area = Pl * radius * radius;return (price / area);
```
} 

 $-$  Oops! Radius should include the fractional part

### Buying Pizza Second try at unitprice

double unitprice (int diameter, double price) { 

```
const double PI = 3.14159;
double radius, area;
```

```
radius = diameter / static_cast<double>(2) ;
area = Pl * radius * radius;return (price / area);
```

```
}
```
 $-$  Now radius will include fractional parts

• radius = diameter  $/$  **2.0** ;  $/$  // This would also work

#### **Buying Pizza (part 1 of 2)**

```
//Determines which of two pizza sizes is the best buy.
#include <iostream>
using namespace std;
double unitprice(int diameter, double price);
//Returns the price per square inch of a pizza. The formal
//parameter named diameter is the diameter of the pizza in inches.
//The formal parameter named price is the price of the pizza.
int main()
\{int diameter_small, diameter_large;
    double price small, unitprice small,
            price_large, unitprice_large;
    cout << "Welcome to the Pizza Consumers Union.\n";
    cout << "Enter diameter of a small pizza (in inches): ";
    cin >> diameter small:
    cout \lt\lt "Enter the price of a small pizza: \mathcal{S}";
    cin \gg price \text{small};cout << "Enter diameter of a large pizza (in inches): ";
    cin >> diameter_large;
    cout \lt\lt "Enter the price of a large pizza: \mathcal{S}";
    cin >> price large:
    unithmetic small = unitprice(diameter small, price small);unithmetic \n<sub>large</sub> = unitprice(diameter \n<sub>large</sub>, price \n<sub>large</sub>);
    cout.setf(ios::fixed);
    cout.setf(ios::showpoint);
    cout.precision(2);
    cout \lt\lt "Small pizza: \n"
         << "Diameter = " << diameter_small << " inches\n"
         \ll "Price = \gamma" \ll price small
         << " Per square inch = $" << unitprice_small << endl
         << "Large pizza:\n"
         \ll "Diameter = " \ll diameter large \ll " inches\n"
         \ll "Price = \gamma" \ll price large
         \ll " Per square inch = \gamma" \ll unitprice large \ll endl;
```

```
if (unitprice large < unitprice small)
         cout \lt\lt "The large one is the better buy. \n";
    e<sub>se</sub>
         cout \lt "The small one is the better buy. \n":
    cout << "Buon Appetito!\n";
    return 0;
\mathbf{r}double unitprice(int diameter, double price)
\sqrt{2}const double PI = 3.14159;
    double radius, area:
    radius = diameter/static_cast<double>(2);
    area = PI * radius * radius;
    return (price/area);
\mathcal{F}
```
#### **Sample Dialogue**

```
Welcome to the Pizza Consumers Union.
Enter diameter of a small pizza (in inches): 10
Enter the price of a small pizza: $7.50
Enter diameter of a large pizza (in inches): 13
Enter the price of a large pizza: $14.75
Small pizza:
Diameter = 10 inches
Price = $7.50 Per square inch = $0.10Large pizza:
Diameter = 13 inches
Price = $14.75 Per square inch = $0.11The small one is the better buy.
Buon Appetito!
```
# Program Testing

- Programs that compile and run can still produce errors
- Testing increases confidence that the program works correctly
	- $-$  Run the program with data that has known output
		- You may have determined this output with pencil and paper or a calculator
	- $-$  Run the program on several different sets of data
		- Your first set of data may produce correct results in spite of a logical error in the code
			- $-$  Remember the integer division problem? If there is no fractional remainder, integer division will give apparently correct results

## Use Pseudocode

- Pseudocode is a mixture of English and the programming language in use
- Pseudocode simplifies algorithm design by allowing you to ignore the specific syntax of the programming language as you work out the details of the algorithm
	- $-$  If the step is obvious, use  $C++$
	- $-$  If the step is difficult to express in C++, use English

# Class Work

- Can you
	- Describe the purpose of the comment that accompanies a function declaration?
	- $-$  Describe what it means to say a programmer should
		- be able to treat a function as a black box?
	- $-$  Describe what it means for two functions to be black box equivalent?

#### Local Variables

# Local Variables

- Variables declared in a function:
	- $-$  Are **local** to that function, they cannot be used from outside the function
	- $-$  Have the function as their **scope**
- Variables declared in the main part of a program:
	- $-$  Are local to the main part of the program, they cannot be used from outside the main part
	- $-$  Have the main part as their scope

#### Local Variables (part 1 of 2)

```
//Computes the average vield on an experimental pea growing patch.
#include <iostream>
using namespace std:
double est_total(int min_peas, int max_peas, int pod_count);
//Returns an estimate of the total number of peas harvested.
\angle/The formal parameter pod count is the number of pods.
//The formal parameters min peas and max peas are the minimum
// and maximum number of peas in a pod.
                                               This variable named
int main()
                                               average pea is local to the
\{main part of the program.
    int max count, min count, pod count:
    double average pea, yield:
    cout << "Enter minimum and maximum number of peas in a pod: ";
    cin \gg min count \gg max count:
    cout << "Enter the number of pods: ":
    \sin \gg pod count:
    cout << "Enter the weight of an average pea (in ounces): ":
    cin >> average pea;
    vield =est total(min count, max count, pod count) * average pea;
    cout.setf(ios::fixed);
    cout.setf(ios::showpoint);
    cout. precision(3):
    cout \lt "Min number of peas per pod = " \lt min_count \lt endl
         \ll "Max number of peas per pod = " \ll max count \ll end]
         << "Pod count = " << pod_count << endl
         \ll "Average pea weight = "
         << average_pea << " ounces" << endl
         << "Estimated average vield = " << vield << " ounces"
         << end];
    return 0;
}
```
#### Local Variables (part 2 of 2)

```
double est_total(int min_peas, int max_peas, int pod_count)
ſ
                                                    This variable named
    double average pea:
                                                    average_pea is local to
                                                    the function est_total.
    average_pea = (max_peas + min_peas)/2.0;return (pod count * average pea):
ł
```
#### **Sample Dialogue**

```
Enter minimum and maximum number of peas in a pod: 4 6
Enter the number of pods: 10
Enter the weight of an average pea (in ounces): 0.5Min number of peas per pod = 4Max number of peas per pod = 6Pod count = 10Average pea weight = 0.500 ounces
Estimated average yield = 25.000 ounces
```
# Global Constants

- Global Named Constant
	- $-$  Available to more than one function as well as the main part of the program
	- Declared outside any function body
	- $-$  Declared outside the main function body
	- $-$  Declared before any function that uses it
- Example:
- const double  $PI = 3.14159$ ; double volume(double); int main()
	- {…}
	- $-$  PI is available to the main function and to function volume

#### A Global Named Constant (part 1 of 2)

```
//Computes the area of a circle and the volume of a sphere.
//Uses the same radius for both calculations.
#include <iostream>
#include <cmath>
using namespace std:
const double PI = 3.14159:
double area(double radius);
//Returns the area of a circle with the specified radius.
double volume (double radius):
//Returns the volume of a sphere with the specified radius.
int main()
\{double radius of both, area of circle, volume of sphere;
    cout << "Enter a radius to use for both a circle\n"
         << "and a sphere (in inches): ";
    cin >> radius of both;
    area_of_circle = area(radius_of_both);volume of sphere = volume(radius of both);
    cout \lt\lt "Radius = " \lt\lt radius of both \lt\lt " inches\n"
         << "Area of circle = " << area_of_circle
         << " square inches\n"
         << "Volume of sphere = " << volume of sphere
         << " cubic inches\n":
    return 0;
\mathbf{F}
```

```
double area(double radius)
ſ
    return (PI * pow(radius, 2));
}
double volume (double radius)
ſ
    return ((4.0/3.0) * PI * pow(radius, 3));}
```
#### **Sample Dialogue**

```
Enter a radius to use for both a circle
and a sphere (in inches): 2
Radius = 2 inches
Area of circle = 12.5664 square inches
Volume of sphere = 33.5103 cubic inches
```
# Global Variables

- Global Variable -- rarely used when more than one function must use a common variable
	- $-$  Declared just like a global constant except **const** is not used
	- Generally make programs more difficult to understand and maintain

### Formal Parameters : Local Variables

- Formal Parameters are actually variables that are local to the function definition
	- $-$  They are used just as if they were declared in the function body
	- $-$  Do NOT re-declare the formal parameters in the function body, they are declared in the function declaration
- The call-by-value mechanism
	- When a function is called the formal parameters are initialized to the values of the arguments in the function call
#### Formal Parameter Used as a Local Variable (part 1 of 2)

```
//Law office billing program.
#include <iostream>
using namespace std;
const double RATE = 150.00: //Dollars per quarter hour.
double fee(int hours worked, int minutes worked);
//Returns the charges for hours worked hours and
//minutes worked minutes of legal services.
int main()
\mathcal{F}int hours, minutes;
    double bill:
    cout << "Welcome to the offices of\n"
          << "Dewey, Cheatham, and Howe, \n"
          << "The law office with a heart.\n"
          << "Enter the hours and minutes"
          << " of your consultation:\n";
                                                        The value of minutes
    cin >> hours >> minutes:
                                                        is not changed by the
                                                        call to fee.
    \text{bill} = \text{fee(hours, minutes)}cout.setf(ios::fixed);
    cout.setf(ios::showpoint);
    cout.precision(2);cout \lt\lt "For " \lt\lt hours \lt\lt " hours and " \lt\lt minutes
          << " minutes, your bill is $" << bill << endl:
    return 0:
\mathcal{F}double fee(int hours worked, int minutes worked)
                                                               minutes worked is
                                                               a local variable
\{initialized to the
    int quarter hours;
                                                               value of minutes.
    minutes_worked = hours_worked*60 + minutes_worked;quarter_hours = minutes_worked/15;return (quarter hours*RATE):
\mathbf{B}
```
### Formal Parameter Used as a Local Variable (part 2 of 2)

### **Sample Dialogue**

Welcome to the offices of Dewey, Cheatham, and Howe. The law office with a heart. Enter the hours and minutes of your consultation:  $245$ For 2 hours and 45 minutes, your bill is \$1650.00

## Namespaces Revisited

• The start of a file is not always the best place for 

using namespace std;

- Different functions may use different namespaces
	- $-$  Placing using namespace std; inside the starting brace of a function
		- Allows the use of different namespaces in different functions
		- Makes the "using" directive local to the function

#### Using Namespaces (part 1 of 2)

```
//Computes the area of a circle and the volume of a sphere.
//Uses the same radius for both calculations.
#include <iostream>
#include <cmath>
const double PI = 3.14159;
double area(double radius):
//Returns the area of a circle with the specified radius.
double volume (double radius):
//Returns the volume of a sphere with the specified radius.
int main()
ſ
    using namespace std;
    double radius of both, area of circle, volume of sphere;
    cout << "Enter a radius to use for both a circle\n"
         << "and a sphere (in inches): ":
    cin >> radius of both;
    area_of_circle = area(radius_of_both);volume of sphere = volume(radius of both);cout \lt\lt "Radius = " \lt\lt radius of both \lt\lt " inches\n"
         << "Area of circle = " << area_of_circle
         << " square inches\n"
         << "Volume of sphere = " << volume_of_sphere
         << " cubic inches\n";
    return 0;
\mathbf{F}
```
#### **Using Namespaces** (part 2 of 2)

```
double area(double radius)
ſ
    using namespace std;
    return (PI * pow(radius, 2));
}
double volume(double radius)
ſ
    using namespace std;
    return ((4.0/3.0) * PI * pow(radius, 3));}
```
The sample dialogue for this program would be the same as the one for the program in Display 3.11.

# Example: Factorial

- n! Represents the factorial function
- $n! = 1 \times 2 \times 3 \times ... \times n$
- The C++ version of the factorial function found in Display 3.14
	- $-$  Requires one argument of type int, n
	- $-$  Returns a value of type int
	- $-$  Uses a local variable to store the current product
	- $-$  Decrements n each time it does another multiplication  $n * n-1 * n-2 * ... * 1$

#### **Factorial Function**

**Function Declaration** 

```
int factorial(int n);
//Returns factorial of n.
//The argument n should be nonnegative.
```
### **Function Definition**

```
int factorial(int n)
ſ
   int product = 1;
   while (n > 0){
       product = n * product;
       n--; formal parameter n
   }
   return product;
}
```
### Overloading

### Overloading Function Names

- C++ allows more than one definition for the same function name
	- $-$  Very convenient for situations in which the " same" function is needed for different numbers or types of arguments
- Overloading a function name means providing more than one declaration and definition using the same function name

# Overloading Examples

double ave(double  $n1$ , double  $n2$ ) { 

```
return ((n1 + n2) / 2);
```
} 

} 

double ave(double n1, double n2, double n3) { 

```
return (( n1 + n2 + n3) / 3);
```
 $-$  Compiler checks the number and types of arguments in the function call to decide which function to use

```
cout << ave( 10, 20, 30);
```
uses the second definition

# Overloading Details

- Overloaded functions
	- $-$  Must have different numbers of formal parameters AND / OR

Must have at least one different type of parameter 

 $-$  Must return a value of the same type

#### **Overloading a Function Name**

```
//Illustrates overloading the function name ave.
#include <iostream>
double ave(double n1, double n2):
//Returns the average of the two numbers n1 and n2.
double ave(double n1, double n2, double n3);
//Returns the average of the three numbers n1. n2. and n3.
int main()
\{using namespace std;
    cout \lt "The average of 2.0, 2.5, and 3.0 is "
         \ll ave(2.0, 2.5, 3.0) \ll end];
    cout \lt "The average of 4.5 and 5.5 is "
         \prec ave(4.5, 5.5) \prec end]:
    return 0:
                                     two arguments
\mathbf{R}double ave(double n1, double n2)
\{return ((n1 + n2)/2.0);
\mathcal{F}three arguments
double ave(double n1, double n2, double n3)
\{return ((n1 + n2 + n3)/3.0);\mathcal{E}
```
#### Output

The average of 2.0, 2.5, and 3.0 is 2.50000 The average of 4.5 and 5.5 is 5.00000

# **Overloading Example**

- Revising the Pizza Buying program
	- Rectangular pizzas are now offered!
	- $-$  Change the input and add a function to compute the unit price of a rectangular pizza
	- $-$  The new function could be named unitprice rectangular
	- $-$  Or, the new function could be a new (overloaded) version of the unitprice function that is already used
	- Example:

double unitprice(int length, int width, double price)

```
\{double area = length * width;
      return (price / area);
										}
```
#### Overloading a Function Name (part 1 of 3)

//Determines whether a round pizza or a rectangular pizza is the best buy. #include <iostream>

double unitprice(int diameter, double price); //Returns the price per square inch of a round pizza. //The formal parameter named diameter is the diameter of the pizza  $\frac{1}{1}$  inches. The formal parameter named price is the price of the pizza.

```
double unitprice(int length, int width, double price);
//Returns the price per square inch of a rectangular pizza
//with dimensions length by width inches.
//The formal parameter price is the price of the pizza.
```

```
int main()
```

```
\{using namespace std:
    int diameter, length, width;
    double price_round, unit_price_round,
           price_rectangular, unitprice_rectangular;
    cout << "Welcome to the Pizza Consumers Union.\n";
    cout << "Enter the diameter in inches"
         << " of a round pizza: ";
    cin >> diameter:
    cout \lt\lt "Enter the price of a round pizza: \mathcal{S}";
    cin \gg price_{round};cout << "Enter length and width in inches\n"
         << "of a rectangular pizza: ";
    cin \gg length \gg width;
    cout \lt\lt "Enter the price of a rectangular pizza: \frac{1}{2}";
    cin >> price_rectangular;
    unitprice\_rectangular =unitprice(length, width, price_rectangular);
    unit\_price\_round = unitprice(idiameter, price\_round);cout.setf(ios::fixed);
    cout.setf(ios::showpoint);
    cout.precision(2);
```

```
cut < endl
         \lt "Round pizza: Diameter = "
         << diameter << " inches\n"
         \ll "Price = \frac{1}{2}" \ll price round
         \lt " Per square inch = \frac{1}{2}" \lt unit price round
          << endl
         << "Rectangular pizza: Length = "
         << length << " inches\n"
         << "Rectangular pizza: Width = "
         << width << " inches\n"
         \ll "Price = \frac{1}{2}" \ll price rectangular
         \ll " Per square inch = \gamma" \ll unitprice rectangular
          << end]:
    if (unit price round < unitprice rectangular)
         cout \lt\lt "The round one is the better buy. \n":
    else
        cout \lt "The rectangular one is the better buy. \n";
    cout << "Buon Appetito!\n":
    return 0:
\mathcal{F}double unitprice(int diameter, double price)
\{const double PI = 3.14159;
    double radius, area:
    radius = diameter/static_cast<double>(2);
    area = PI * radius * radius;return (price/area);
\mathcal{F}double unitprice(int length, int width, double price)
\{double area = length * width;
    return (price/area);
\mathcal{F}
```
#### **Sample Dialogue**

```
Welcome to the Pizza Consumers Union.
Enter the diameter in inches of a round pizza: 10
Enter the price of a round pizza: $8.50Enter length and width in inches
of a rectangular pizza: 64
Enter the price of a rectangular pizza: $7.55Round pizza: Diameter = 10 inches
Price = $8.50 Per square inch = $0.11Rectangular pizza: Length = 6 inches
Rectangular pizza: Width = 4 inches
Price = $7.55 Per square inch = $0.31The round one is the better buy.
```
Buon Appetito!

### Automatic Type Conversion • Given the definition double mpg(double miles, double gallons) **8 return (miles / gallons);** *B* what will happen if mpg is called in this way?

### cout << mpg(45, 2) << " miles per gallon";

• The values of the arguments will automatically be converted to type double  $(45.0 \text{ and } 2.0)$ 

## Type Conversion Problem

• Given the previous mpg definition and the following definition in the same program

int mpg(int goals, int misses)

**// returns the Measure of Perfect Goals 8** 

return (goals – misses);

- **B** what happens if mpg is called this way now? cout << mpg(45, 2) << " miles per gallon";
	- $-$  The compiler chooses the function that matches parameter types so the Measure of Perfect Goals will be calculated

Do not use the same function name for unrelated functions

# Class Work

- Can you
	- Describe Top-Down Design?
	- $-$  Describe the types of tasks we have seen so far that could be implemented as  $C++$  functions?
	- Describe the principles of
		- $\bullet$  The black box
		- Procedural abstraction
		- Information hiding
	- Define "local variable"?
	- $-$  Overload a function name?

### **Void Functions**

## void-Functions

- In top-down design, a subtask might produce
	- No value (just input or output for example)
	- One value
	- $-$  More than one value
- We have seen how to implement functions that return one value
- A void-function implements a subtask that returns no value or more than one value

## void-Function Definition

- Two main differences between void-function definitions and the definitions of functions that return one value
	- $-$  Keyword **void** replaces the type of the value returned
		- void means that no value is returned by the function
	- $-$  The return statement does not include and expression
- Example:

```
void show_results(double f_degrees, double c_degrees)
	{	
   <u>using namespace std;</u><br>cout << f_degrees
         << " degrees Fahrenheit is euivalent to " << endl
         << c_degrees << " degrees Celsius." << endl;
    return;
}
```
### **Syntax for a void Function Definition**

#### void Function Declaration

void Function\_Name (Parameter\_List); **Function\_Declaration\_Comment** 

### void Function Definition

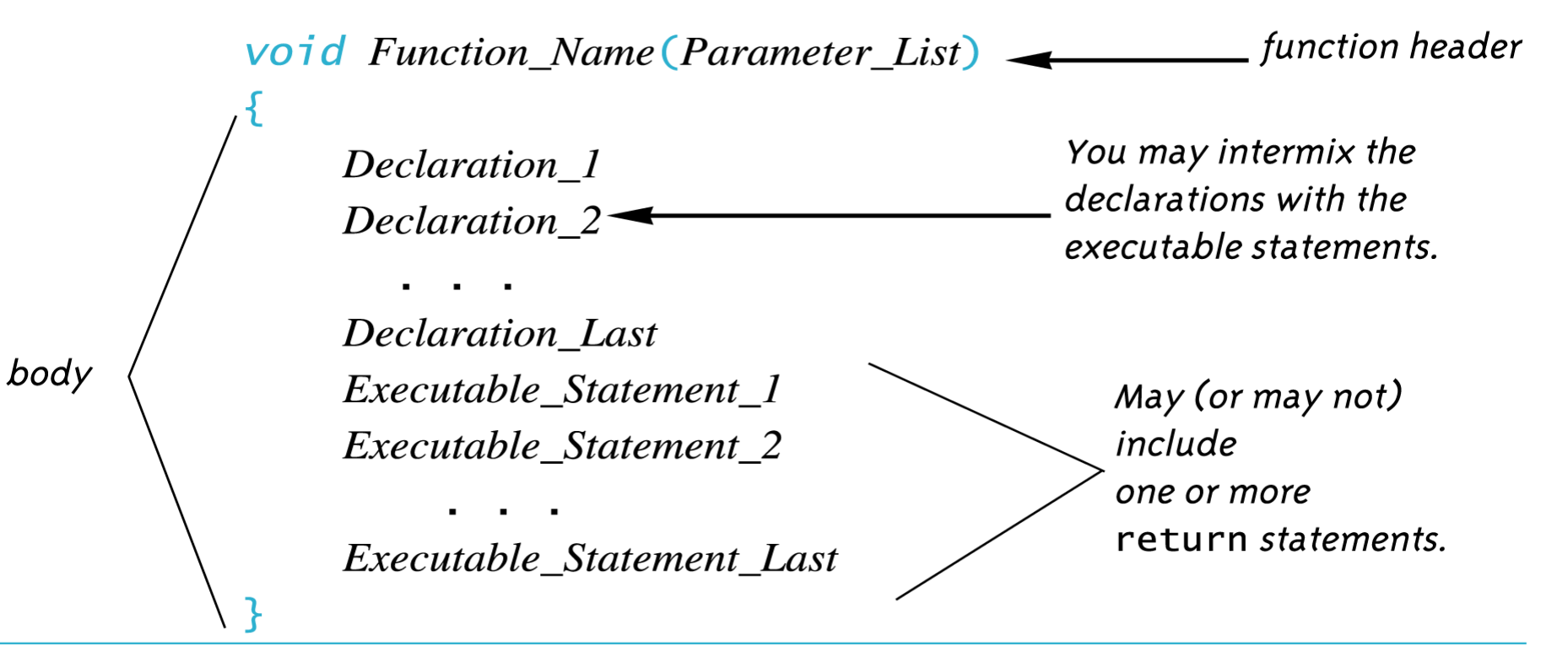

# Using a void-Function

- void-function calls are executable statements
	- $-$  They do not need to be part of another statement
	- They end with a semi-colon
- Example:

show results(32.5, 0.3);

**NOT:** cout << show results(32.5, 0.3);

# void-Function Calls

- Mechanism is nearly the same as the function calls we have seen
	- $-$  Argument values are substituted for the formal parameters
		- It is fairly common to have no parameters in void-functions
			- In this case there will be no arguments in the function call
	- $-$  Statements in function body are executed
	- Optional return statement ends the function
		- Return statement does not include a value to return
		- Return statement is implicit if it is not included

Example: Converting Temperatures

• The functions just developed can be used in a program to convert Fahrenheit temperatures to Celsius using the formula

 $C = (5/9)$  (F – 32)

 $-$  Do you see the integer division problem?

#### void Functions (part 1 of 2)

```
//Program to convert a Fahrenheit temperature to a Celsius temperature.
#include <iostream>
```

```
void initialize screen():
//Separates current output from
//the output of the previously run program.
```

```
double celsius(double fahrenheit);
//Converts a Fahrenheit temperature
//to a Celsius temperature.
```

```
void show results(double f degrees, double c degrees);
//Displays output. Assumes that c_degrees
//Celsius is equivalent to f degrees Fahrenheit.
```

```
int main()
\{using namespace std;
    double f temperature, c temperature;
    initialize_screen();
    cout << "I will convert a Fahrenheit temperature"
         << " to Celsius.\n"
         << "Enter a temperature in Fahrenheit: ";
    cin >> f_temperature;
    c_temperature = celsius(f_temperature);
    show_results(f_temperature, c_temperature);
    return 0;
ł
//Definition uses iostream:
void initialize_screen()
    using namespace std;
    \text{cut} \ll \text{end};
                            - This return is optional.
```

```
double celsius (double fahrenheit)
ſ
    return ((5.0/9.0)*(fahrenheit - 32)):
ł
//Definition uses iostream:
void show results(double f degrees, double c degrees)
\{using namespace std;
    cout.setf(ios::fixed);
    cout.setf(ios::showpoint);
    cout.precision(1);
    \text{cout} \ll f degrees
         << " degrees Fahrenheit is equivalent to\n"
         << c degrees << " degrees Celsius.\n";
    return; This return is optional.
ł
```
#### **Sample Dialogue**

```
I will convert a Fahrenheit temperature to Celsius.
Enter a temperature in Fahrenheit: 32.5
32.5 degrees Fahrenheit is equivalent to
0.3 degrees Celsius.
```
## void-Functions Why Use a Return?

- Is a return-statement ever needed in a void-function since no value is returned?
	- Yes!
		- What if a branch of an if-else statement requires that the function ends to avoid producing more output, or creating a mathematical error?
		- void-function in Display 4.3, avoids division by zero with a return statement

#### **Function Declaration**

void ice cream division(int number, double total weight); //Outputs instructions for dividing total weight ounces of //ice cream among number customers.  $//$ If number is 0, nothing is done.

#### **Function Definition**

```
//Definition uses iostream:
void ice cream division(int number, double total weight)
ł
    using namespace std;
    double portion;
    if (number == 0)
                                    If number is 0, then the
                                    function execution ends here.
         return: \leftarrowportion = total\_weight/number;cout.setf(ios::fixed);
    cout.setf(ios::showpoint);
    cout.precision(2);
    cout << "Each one receives "
          \prec portion \prec " ounces of ice cream." \prec end];
}
```
# The Main Function

- The main function in a program is used like a void function...do you have to end the program with a return-statement?
	- $-$  Because the main function is defined to return a value of type int, the return is needed
	- $-$  C++ standard says the return 0 can be omitted, but many compilers still require it

# Class Work

- Can you
	- $-$  Describe the differences between void-functions and functions that return one value?
	- $-$  Tell what happens if you forget the returnstatement
		- in a void-function?
	- $-$  Distinguish between functions that are used as expressions and those used as statements?

### Call by Reference

### Call-by-Reference Parameters

- Call-by-value is not adequate when we need a sub-task to obtain input values
	- $-$  Call-by-value means that the formal parameters receive the **values** of the arguments
	- $-$  To obtain input values, we need to change the variables that are arguments to the function
		- Recall that we have changed the values of formal parameters in a function body, but we have not changed the arguments found in the function call
- Call-by-reference parameters allow us to change the variable used in the function call
	- $-$  Arguments for call-by-reference parameters must be variables, not numbers

```
Call-by-Reference Example
  void get input(double& f variable)
\bullet\mathbf{1}using namespace std;
      cout << "Convert a Fahrenheit temperature"
            << " to Celsius.\n"
          << "Enter a temperature in Fahrenheit: ";
       cin \gg f variable;
```
- '&' symbol (ampersand) identifies f variable as a call-by-reference parameter
	- Used in both declaration and definition!

 $\}$ 

#### Call-by-Reference Parameters (part 1 of 2)

```
//Program to demonstrate call-by-reference parameters.
#include <iostream>
void get numbers(int& input1, int& input2);
//Reads two integers from the keyboard.
void swap values(int& variable1, int& variable2);
//Interchanges the values of variable1 and variable2.
void show_results(int output1, int output2);
//Shows the values of variable1 and variable2, in that order.
int main()
\{int first_num, second_num;
    get numbers(first num, second num);
    swap values(first num, second num);
    show_results(first_num, second_num);
    return 0:
}
//Uses iostream:
void get numbers(int& input1, int& input2)
€
    using namespace std;
    cout << "Enter two integers: ";
    cin \gg input1>> input2;
}
void swap_values(int& variable1, int& variable2)
\{int temp;
    temp = variable1;
   variable1 = variable2;variable2 = temp;}
```
#### **Call-by-Reference Parameters (part 2 of 2)**

```
//Uses iostream:
void show_results(int output1, int output2)
ſ
    using namespace std;
    cout << "In reverse order the numbers are: "
         \ll output1 \ll " \ll output2 \ll end1;
}
```
#### **Sample Dialogue**

Enter two integers: 5 10 In reverse order the numbers are: 10 5

## Call-By-Reference Details

- Call-by-reference works almost as if the argument variable is substituted for the formal parameter, not the argument's value
- In reality, the memory location of the argument variable is given to the formal parameter
	- $-$  Whatever is done to a formal parameter in the function body, is actually done to the value at the memory location of the argument variable

#### **Anatomy of a Function Call from Display 4.4 Using Call-by-Reference Arguments**

**O** Assume the variables first num and second num have been assigned the following memory address by the compiler:

```
first num \longrightarrow 1010
second num \longrightarrow 1012
```
(We do not know what addresses are assianed and the results will not depend on the actual addresses, but this will make the process very concrete and thus perhaps easier to follow.)

1 In the program in Display 4.4, the following function call begins executing:

```
get_numbers(first_num, second_num);
```
2 The function is told to use the memory location of the variable first\_num in place of the formal parameter input1 and the memory location of the second\_num in place of the formal parameter input2. The effect is the same as if the function definition were rewritten to the following (which is not legal C++ code, but does have a clear meaning to us):

```
void get_numbers(int& <the variable at memory location 1010>,
                       int& <the variable at memory location 1012>)
```

```
using namespace std:
cout << "Enter two integers: ";
cin >> <the variable at memory location 1010>
    >> <the variable at memory location 1012>;
```

```
ł
```
 $\{$ 

Since the variables in locations 1010 and 1012 are first num and second num, the effect is thus the same as if the function definition were rewritten to the following:

```
void get_numbers(int& first_num, int& second_num)
ſ
    using namespace std;
    cout << "Enter two integers: ";
    cin >> first_num
        >> second num;
}
```
#### **Anatomy of the Function Call in Display 4.4 (concluded)**

3 The body of the function is executed. The effect is the same as if the following were executed:

```
ł
    using namespace std;
    cout << "Enter two integers: ";
    cin >> first num
        >> second_num;
}
```
- 4 When the cin statement is executed, the values of the variables first num and second\_num are set to the values typed in at the keyboard. (If the dialogue is as shown in Display 4.4, then the value of first\_num is set to 5 and the value of second\_num is set to 10.)
- 5 When the function call ends, the variables first\_num and second\_num retain the values that they were given by the cin statement in the function body. (If the dialogue is as shown in Display 4.4, then the value of first\_num is 5 and the value of second\_num is 10 at the end of the function call.)

### Call By Reference vs Call by Value

- Call-by-reference
	- $-$  The function call: **f(age);**

Call-by-value

 $-$  The function call: **f(age)**;

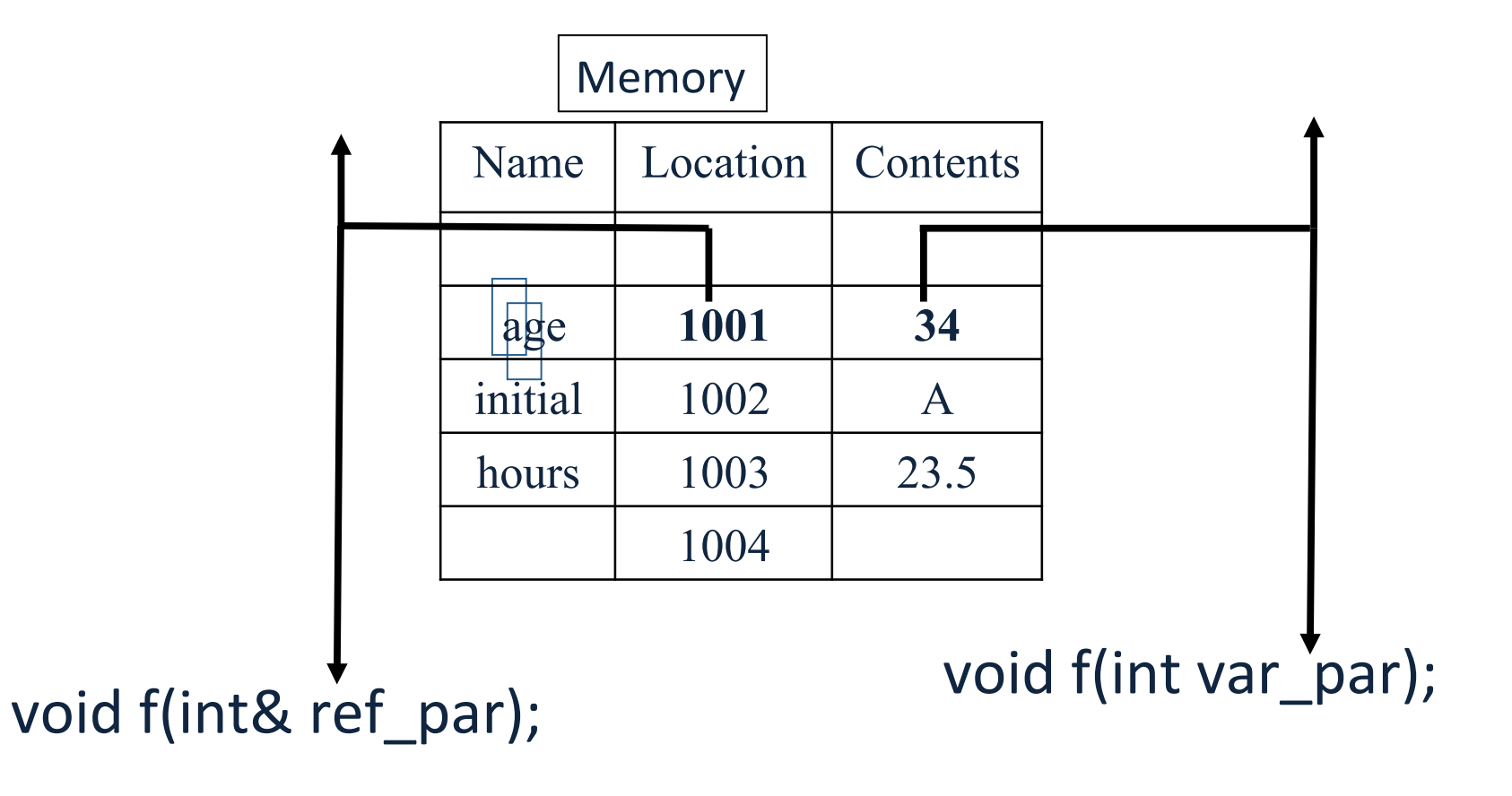

## Example: swap values

void swap(int& variable1, int& variable2)

```
\{int temp = variable1;
  variable1 = variable2;variable2 = temp;
```

```
}
```
- If called with swap(first num, second num);
	- $-$  first num is substituted for variable1 in the parameter list
	- $-$  second num is substituted for variable2 in the parameter list
	- $-$  temp is assigned the value of variable1 (first\_num) since the next line will loose the value in first num
	- $-$  variable1 (first num) is assigned the value in variable2 (second\_num)
	- $-$  variable2 (second\_num) is assigned the original value of variable1 (first\_num) which was stored in temp

## **Mixed Parameter Lists**

- Call-by-value and call-by-reference parameters can be mixed in the same function
- Example:
	- void good stuff(int& par1, int par2, double& par3);
		- $-$  par1 and par3 are call-by-reference formal parameters
			- Changes in par1 and par3 change the argument variable
		- $-$  par2 is a call-by-value formal parameter
			- Changes in par2 do not change the argument variable

# Choosing Parameter Types

- How do you decide whether a call-byreference
	- or call-by-value formal parameter is needed?
		- $-$  Does the function need to change the value of the variable used as an argument?
		- Yes? Use a call-by-reference formal parameter
	- No? Use a call-by-value formal parameter

#### **Comparina Araument Mechanisms**

```
//Illustrates the difference between a call-by-value
//parameter and a call-by-reference parameter.
#include <iostream>
void do_stuff(int par1_value, int& par2_ref);
//par1 value is a call-by-value formal parameter and
//par2 ref is a call-by-reference formal parameter.
int main()
\sqrt{2}using namespace std;
    int n1, n2:
    n1 = 1;
    n2 = 2;
    do _{stuff(n1, n2)};
    cout \lt\lt "n1 after function call = "\lt\lt n1 \lt\lt endl;
    cout << "n2 after function call = " << n2 << endl;
    return 0:
\mathcal{F}void do_stuff(int par1_value, int& par2_ref)
\sqrt{2}using namespace std;
    par1_value = 111;cout \lt\lt "par1 value in function call = "
         << par1_value << endl;
    par2 ref = 222;
    cout \lt\lt "par2 ref in function call = "
         << par2 ref << endl:
\mathbf{R}
```
#### **Sample Dialogue**

```
par1 value in function call = 111par2 ref in function call = 222n1 after function call = 1
n2 after function call = 222
```
#### Inadvertent Local Variables

- If a function is to change the value of a variable the corresponding formal parameter must be a call-by-reference parameter with an ampersand (&) attached
- Forgetting the ampersand  $(8)$  creates a call-by-value parameter
	- $-$  The value of the variable will not be changed
	- $-$  The formal parameter is a local variable that has no effect outside the function
	- Hard error to find... it looks right!

#### **Inadvertent Local Variable**

```
//Program to demonstrate call-by-reference parameters.
  #include <iostream>
                                                                  forgot
  void get_numbers(int& input1, int& input2);
                                                                  the & here
  //Reads two integers from the keyboard.
  void swap values(int variable1, int variable2);
  //Interchanges the values of variable1 and variable2.
  void show_results(int output1, int output2);
  //Shows the values of variable1 and variable2, in that order.
  int main()
  \{using namespace std;
      int first_num, second_num;
      get numbers(first num, second num);
      swap_values(first_num, second_num);
      show_results(first_num, second_num);
                                                    forgot
      return 0;
                                                    the & here
  }
  void swap_values(int variable1, int variable2)
  ₹
      int temp;
                                     inadvertent
                                      local variables
      temp = variable1;variable1 = variable2;variable2 = temp;}
         <The definitions of get_numbers and
                   show_results are the same as in Display 4.4.>
Sample Dialogue
```

```
Enter two integers: 5 10
In reverse order the numbers are: 5 10
```
# Class Work

- Can you
	- $-$  Write a *void*-function definition for a function called zero both that has two reference parameters, both
		- of which are variables of type *int*, and sets the values of both variables to 0.
	- $-$  Write a function that returns a value and has a call-by-reference parameter?
	- Write a function with both call-by-value and call-by-reference parameters

#### Using Procedural Abstraction

#### Using Procedural Abstraction

- Functions should be designed so they can be used as black boxes
- To use a function, the declaration and comment should be sufficient
- Programmer should not need to know the details of the function to use it

### **Functions Calling Functions**

- A function body may contain a call to another function
	- $-$  The called function declaration must still appear before it is called
		- Functions cannot be defined in the body of another function
	- $-$  Example: **void order(int& n1, int& n2)**

```
8
           \mathbf{if} (n1 > n2)
             swap_values(n1, n2);
B
```
- swap values called if n1 and n2 are not in ascending order
- After the call to order, n1 and n2 are in ascending order

```
//Program to demonstrate a function calling another function.
#include <iostream>
void get_input(int& input1, int& input2);
//Reads two integers from the keyboard.
void swap values(int& variable1, int& variable2);
//Interchanges the values of variable1 and variable2.
void order(int& n1, int& n2);
//Orders the numbers in the variables n1 and n2
//so that after the function call n1 \le n2.
void give_results(int output1, int output2);
//Outputs the values in output1 and output2.
//Assumes that output1 \leq output2
int main()
\{int first_num, second_num;
    get input(first num, second num);
    order(first_num, second_num);
    give_results(first_num, second_num);
    return 0;
\mathbf{F}//Uses iostream:
void get_input(int& input1, int& input2)
€
    using namespace std;
    cout << "Enter two integers: ";
    cin \gg input1 \gg input2;}
```

```
void swap values (int& variable1, int& variable2)
\{int temp;
    temp = variable1;variable1 = variable2;variable2 = temp;\mathbf{B}These function
                                           definitions can
void order(int& n1, int& n2)
                                           be in any order.
\{if (n1 > n2)swap_values(n1, n2);ł
//Uses iostream:
```

```
void give_results(int output1, int output2)
\{using namespace std;
    cout << "In increasing order the numbers are: "
         \ll output1 \ll " \ll output2 \ll end];
}
```
#### **Sample Dialogue**

```
Enter two integers: 10 5
In increasing order the numbers are: 5 10
```
## Pre and Postconditions

- Precondition
	- $-$  States what is assumed to be true when the function is called
		- Function should not be used unless the precondition holds
- Postcondition
	- $-$  Describes the effect of the function call
	- $-$  Tells what will be true after the function is executed (when the precondition holds)
	- $-$  If the function returns a value, that value is described
	- Changes to call-by-reference parameters are described

### swap values revisited

• Using preconditions and postconditions the declaration of swap values becomes:

void swap values(int& n1, int& n2); //Precondition: variable1 and variable 2 have // been given values // Postcondition: The values of variable1 and // variable2 have been // interchanged

## **Function celsius**

• Preconditions and postconditions make the declaration for celsius:

double celsius(double farenheit); //Precondition: fahrenheit is a temperature // expressed in degrees Fahrenheit //Postcondition: Returns the equivalent temperature // expressed in degrees Celsius

### Preconditions and postconditions?

- Preconditions and postconditions
	- $-$  should be the first step in designing a function
	- $-$  specify what a function should do
		- Always specify what a function should do before designing how the function will do it
	- Minimize design errors
	- $-$  Minimize time wasted writing code that doesn't match the task at hand

### Case Study - Supermarket Pricing

- Problem definition
	- Determine retail price of an item given suitable input
	- $-5%$  markup if item should sell in a week
	- $-10\%$  markup if item expected to take more than a week
		- 5% for up to 7 days, changes to 10% at 8 days
	- Input
		- The wholesale price and the estimate of days until item sells
	- Output
		- The retail price of the item

#### Supermarket Pricing: Analysis

- Three main subtasks
	- $-$  Input the data
	- Compute the retail price of the item
	- $-$  Output the results
- Each task can be implemented with a function
	- Notice the use of call-by-value and call-by-reference parameters in the following function declarations

#### Supermarket Pricing: get input

• void get input(double& cost, int& turnover); //Precondition: User is ready to enter values // correctly. //Postcondition: The value of cost has been set to // the wholesale cost of one item. // The value of turnover has been // set to the expected number of // days until the item is sold.

#### Supermarket Pricing: Function price

• double price(double cost, int turnover); //Precondition: cost is the wholesale cost of one // item. turnover is the expected // Commber of days until the item is sold.

//Postcondition: returns the retail price of the item

#### Supermarket Pricing: give output

- void give output(double cost, int turnover, double price);
	- //Precondition: cost is the wholesale cost of one item; // turnover is the expected @me un@l sale // The item; price is the retail price of
	- $\frac{1}{\sqrt{2}}$  the item.
	- //Postcondition: The values of cost, turnover, and price // been written to the screen.

### Supermarket Pricing: main function

With the functions declared, we can write the main function:

```
int main()
		{		
     double wholesale_cost, retail_price;<br>int shelf_time;
    get_input(wholesale_cost, shelf_time);<br>
retail_price = price(wholesale_cost, shelf_time);<br>
give_output(wholesale_cost, shelf_time, retail_price);
     return 0;
			}
```
Supermarket Pricing: Algorithm Design

- Implementations of get input and give output are straightforward, so we concentrate on the price function
- pseudocode for the price function  $-$  If turnover  $\leq$  7 days then return (cost  $+5%$  of cost); else return (cost  $+10\%$  of cost);

Supermarket: Constants for The price Function

- The numeric values in the pseudocode will be represented by constants
	- $-$  Const double LOW MARKUP = 0.05; // 5%
	- $-$  Const double HIGH\_MARKUP = 0.10; // 10%
	- $-$  Const int THRESHOLD = 7; // At 8 days use //HIGH\_MARKUP

### Coding The price Function

• The body of the price function

```
– {	
     if (turnover <= THRESHOLD)
       return ( cost + (LOW MARKUP * cost) ) ;
     					else	
       return ( cost + ( HIGH_MARKUP * cost) ) ;
  }
```
• See the complete program in

#### Supermarket Pricina  $part 1 of 3$

```
//Determines the retail price of an item according to
//the pricing policies of the Ouick-Shop supermarket chain.
#include <iostream>
const double LOW MARKUP = 0.05: //5%
const double HIGH MARKUP = 0.10: //10%
const int THRESHOLD = 7; //Use HIGH MARKUP if do not
                         //expect to sell in 7 days or less.
void introduction();
//Postcondition: Description of program is written on the screen.
void get input(double& cost, int& turnover):
//Precondition: User is ready to enter values correctly.
//Postcondition: The value of cost has been set to the
//wholesale cost of one item. The value of turnover has been
//set to the expected number of days until the item is sold.
double price(double cost, int turnover);
//Precondition: cost is the wholesale cost of one item.
//turnover is the expected number of days until sale of the item.
//Returns the retail price of the item.
void give output(double cost, int turnover, double price);
//Precondition: cost is the wholesale cost of one item: turnover is the
//expected time until sale of the item; price is the retail price of the item.
//Postcondition: The values of cost, turnover, and price have been
//written to the screen.
int main()
\{double wholesale cost, retail price;
    int shelf_time;
    introduction();
    get_input(wholesale_cost, shelf_time);
    retail price = price(whole, cost, shellf, time);give_output(wholesale_cost, shelf_time, retail_price);
    return 0;
}
```

```
Supermarket Pricing (part 2 of 3)
```

```
//Uses iostream:
void introduction()
\{using namespace std:
    cout << "This program determines the retail price for\n"
         << "an item at a Ouick-Shop supermarket store.\n":
\mathcal{F}//Uses iostream:
void get_input(double& cost, int& turnover)
\{using namespace std:
    cout << "Enter the wholesale cost of item: $";
    \sin \gg \coshcout << "Enter the expected number of days until sold: ";
    cin >> turnover;
\mathbf{E}//Uses iostream:
void give_output(double cost, int turnover, double price)
\{using namespace std;
    cout.setf(ios::fixed);
    cout.setf(ios::showpoint);
    cout.precision(2);
    cout << "Wholesale cost = $" << cost << endl
         << "Expected time until sold = "
         << turnover << " days" << endl
         \ll "Retail price = \gamma" \ll price \ll endl;
}
//Uses defined constants LOW_MARKUP, HIGH_MARKUP, and THRESHOLD:
double price(double cost, int turnover)
\{if (turnover \leq THRESHOLD)
        return (cost + (LOW MARKUP * cost));
    else
        return ( cost + (HIGH_MARKUP * cost) );
```

```
}
```
#### **Supermarket Pricing (part 3 of 3)**

#### **Sample Dialogue**

This program determines the retail price for an item at a Quick-Shop supermarket store. Enter the wholesale cost of item: \$1.21 Enter the expected number of days until sold: 5 Wholesale  $cost = $1.21$ Expected time until sold = 5 days Retail price =  $$1.27$ 

#### Supermarket Program Testing

- Testing strategies
	- Use data that tests both the high and low markup cases
	- $-$  Test **boundary conditions**, where the program is expected
		- to change behavior or make a choice
			- In function price, 7 days is a boundary condition
			- Test for exactly 7 days as well as one day more and one day less

# Class Work

- Can you
	- Define a function in the body of another function?
	- Call one function from the body of another function?
	- Give preconditions and postconditions for the predefined function sqrt?

#### **Testing and Debugging**
### Testing and Debugging Functions

- Each function should be tested as a separate unit
- Testing individual functions facilitates finding mistakes
- Driver programs allow testing of individual functions
- Once a function is tested, it can be used in the driver program to test other functions

#### Driver Program (part 1 of 2)

```
//Driver program for the function get input.
#include <iostream>
void get input(double& cost, int& turnover);
//Precondition: User is ready to enter values correctly.
//Postcondition: The value of cost has been set to the
//wholesale cost of one item. The value of turnover has been
\frac{1}{s} is the expected number of days until the item is sold.
int main()
\{using namespace std:
    double wholesale cost:
    int shelf time:
    char ans;
    cout.setf(ios::fixed);
    cout.setf(ios::showpoint);
    cout.precision(2);
    do
    \{get_input(wholesale_cost, shelf_time);
        cout << "Wholesale cost is now $"
             << wholesale cost << endl:
        cout << "Days until sold is now "
             << shelf_time << endl;
        cout << "Test again?"
             << " (Type y for yes or n for no): ";
        \sin \gg \text{ans:}\text{cut} \ll \text{end};
    } while (ans == 'y' || ans == 'Y');
    return 0;
ł
```

```
//Uses iostream:
void get input(double& cost, int& turnover)
\{using namespace std:
    cout << "Enter the wholesale cost of item: $":
    \sin \gg \coshcout \lt\lt "Enter the expected number of days until sold: ";
    cin \gg turnover:
ł
```
### **Sample Dialogue**

```
Enter the wholesale cost of item: $123.45
Enter the expected number of days until sold: 67
Wholesale cost is now $123.45
Days until sold is now 67
Test again? (Type y for yes or n for no): y
Enter the wholesale cost of item: $9.05
Enter the expected number of days until sold: 3
Wholesale cost is now $9.05
Days until sold is now 3
Test again? (Type y for yes or n for no): n
```
## Stubs

- When a function being tested calls other functions that are not yet tested, use a stub
- A stub is a simplified version of a function
	- $-$  Stubs are usually provide values for testing rather than perform the intended calculation
	- $-$  Stubs should be so simple that you have confidence they will perform correctly
	- $-$  Function price is used as a stub to test the rest of the supermarket pricing program below.

#### Program with a Stub (part 1 of 2)

```
//Determines the retail price of an item according to
//the pricing policies of the Ouick-Shop supermarket chain.
#include <iostream>
void introduction():
//Postcondition: Description of program is written on the screen.
void get input(double& cost, int& turnover);
//Precondition: User is ready to enter values correctly.
//Postcondition: The value of cost has been set to the
//wholesale cost of one item. The value of turnover has been
//set to the expected number of days until the item is sold.
double price(double cost, int turnover);
//Precondition: cost is the wholesale cost of one item.
//turnover is the expected number of days until sale of the item.
//Returns the retail price of the item.
void give output(double cost, int turnover, double price):
//Precondition: cost is the wholesale cost of one item: turnover is the
//expected time until sale of the item; price is the retail price of the item.
//Postcondition: The values of cost, turnover, and price have been
//written to the screen.
int main()
\{double wholesale cost, retail price;
    int shelf time;
    introduction();
    get input(wholesale cost, shelf time);
    retail_price = price(wholesale_cost, shellf_time);give_output(wholesale_cost, shelf_time, retail_price);
    return 0:
\mathcal{F}//Uses iostream:
                                        fully tested
void introduction()
                                        function
\{using namespace std;
    cout << "This program determines the retail price for\n"
         << "an item at a Ouick-Shop supermarket store.\n":
\mathbf{r}
```
#### Program with a Stub (part 2 of 2)

```
//Uses iostream:
                                                                   fully tested
void get input(double& cost, int& turnover)
                                                                   .<br>function
\{using namespace std;
    cout << "Enter the wholesale cost of item: $":
    \sin \gg \cosh:
    cout << "Enter the expected number of days until sold: ";
    cin >> turnover:
\mathbf{r}function
                                                              being tested
//Uses iostream:
void give output(double cost, int turnover, double price)
\{using namespace std;
    cout.setf(ios::fixed);
    cout.setf(ios::showpoint);
    cout.precision(2);
    \text{cut} \ll "Wholesale \text{cost} = $" \ll \text{cost} \ll endl
          \ll "Expected time until sold = "
          << turnover << " days" << endl
          << "Retail price= $" << price << endl;
\mathbf{R}-stub//This is only a stub:
double price(double cost, int turnover)
£.
    return 9.99; //Not correct, but good enough for some testing.
₹
```
#### **Sample Dialogue**

```
This program determines the retail price for
an item at a Quick-Shop supermarket store.
Enter the wholesale cost of item: $1.21
Enter the expected number of days until sold: 5
Wholesale cost = $1.21Expected time until sold = 5 days
Retail price = $9.99
```
# Rule for Testing Functions

- Fundamental Rule for Testing Functions
	- $-$  Test every function in a program in which every other function in that program has already been fully tested and debugged.

# Class Work

- Can you
	- $-$  Describe the fundamental rule for testing functions?
	- Describe a driver program?
	- Write a driver program to test a function?
	- Describe and use a stub?
	- $-$  Write a stub?

### Home Work

### Homework

• Pick any two class work examples and write a program for them.